# Application Attachments and Initial Defense Pleadings

Department Of Workers' Claims April 18<sup>th</sup> and 19<sup>th</sup>, 2016 Important: Electronic signatures are not yet valid for submitting pleadings. Therefore we ask that you not attempt to submit pleadings electronically through LMS at this time. Please continue to submit your pleadings on paper via mail. This presentation is to demonstrate LMS functionality that will be available to you in the near future. Please be patient. Thank you. To file documents in claims to which you are already associated, log into LMS, select the claim you wish to file a document on from your My Claims or LMS Group Claims screen. You will be taken to the claim detail screen. From there, click the File document button.

| Claim #: 202   | 000003                                        |                               | File Document |
|----------------|-----------------------------------------------|-------------------------------|---------------|
| Style          | FUNKMASTER FLEX VS KALAMAZOO TIGER<br>HOUSING | Insurance Carrier Information |               |
| Judge          | HON ROBERT L. SWISHER                         | Maintenance Type Code         | N/A           |
| Date of Injury | 2/1/2016                                      | Maintenance Type Code Date    | N/A           |
| Disposition    | PENDING                                       | Claim Administrator #         | N/A           |
| Nature         | HEARING LOSS OR IMPAIRMENT (TRAUMATIC ONLY)   |                               |               |
| Body Part      | EAR(S) Total deafness of one ear              | Claim Access #                | show access # |

To file a Form 104, select Application Attachment from the available document categories, then select Plaintiff's Employment History (Form 104) as the document type.

| File Document                               | ×    |
|---------------------------------------------|------|
| Select a document category:                 |      |
| APPLICATION ATTACHMENT                      | Ψ    |
| Select a document type:                     |      |
| 2 PLAINTIFF'S EMPLOYMENT HISTORY (FORM 104) | Ψ    |
|                                             | Next |

Form 104 is a web form. The plaintiff's individual employment information can be entered by clicking the add employer button.

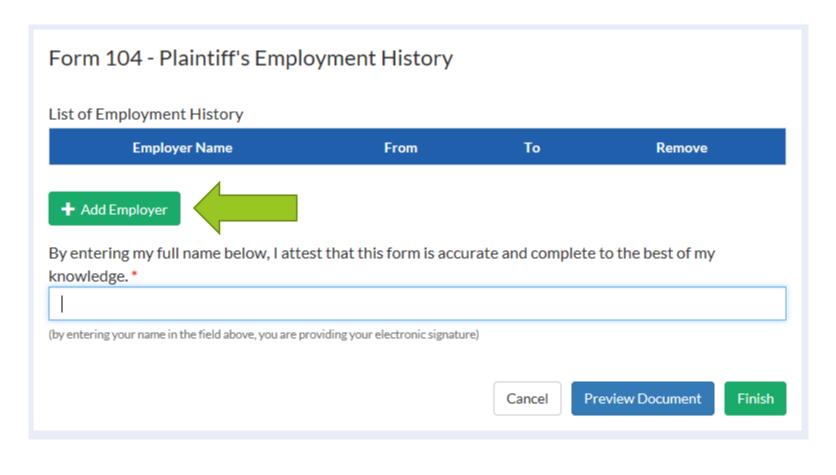

| Add New Employment Hi             | story               |       | ×             |
|-----------------------------------|---------------------|-------|---------------|
| Employer Name *                   |                     | ]     |               |
| City/Town *                       | State *<br>Kentucky |       | Postal Code * |
| Type of Industry *                | Occupatio           | on*   |               |
| Employed from * mm/dd/yyyy        |                     |       |               |
| □ to present, or                  |                     |       |               |
| Employed to mm/dd/yyyy            |                     |       |               |
| Was an injury sustained while wor | king for this emplo | yer?* |               |
| ○ No ○ Yes                        |                     |       |               |
|                                   |                     |       | Save          |

As each employer is entered, information is added to the list. This list can be edited and individual employers can be removed. When all additions have been made, add a signature. The Preview Document button allows you to print and save the document. When the document is complete, clicking the Finish button will submit your document to the DWC.

### Form 104 - Plaintiff's Employment History

#### List of Employment History

| Employer Name                                                                                                    | From                            | То      | Remove                 |  |  |  |
|----------------------------------------------------------------------------------------------------|---------------------------------|---------|------------------------|--|--|--|
| Employer                                                                                                    | 2/3/2004                        | Present | <ul> <li>×</li> </ul>  |  |  |  |
| Add Employer By entering my full name below, I attest that this form is accurate and complete to the best of my knowledge. * |                                 |         |                        |  |  |  |
| Injured Worker                                                                                                    |                                 |         | ×                      |  |  |  |
| (by entering your name in the field above, you are pro                                                                       | oviding your electronic signatu | re)     |                        |  |  |  |
|                                                                                                    |                                 | Cancel  | review Document Finish |  |  |  |

FORM 104

#### KENTUCKY DEPARTMENT OF WORKERS' CLAIMS PLAINTIFF'S EMPLOYMENT HISTORY

| Name<br>FUNKMASTER FLEX                                                           |                                               |                     |      | Social Security Number/Green Card<br>789456123 |                                                                                  |                                                                   |  |  |
|-----------------------------------------------------------------------------------|-----------------------------------------------|---------------------|------|------------------------------------------------|----------------------------------------------------------------------------------|-------------------------------------------------------------------|--|--|
| Name and Address of Employer<br>(Begin with most recent<br>employer)              | Type of<br>Industry                           | Occupa              | tion | Period of Employment<br>Begin date End date    | Exposure to<br>substances causing<br>occupational disease<br>(specify substance) | Was an injury<br>sustained while<br>working for this<br>employer? |  |  |
| <ol> <li>Employer</li> <li>Job St.</li> <li>Louisville, Kentucky 40105</li> </ol> | ADMIN. OF<br>SOCIAL &<br>MANPOWER<br>PROGRAMS | Placemen<br>Officer |      | 2/3/2004 - Present                             |                                                                                  | No                                                                |  |  |
| 2.                                                                                |                                               |                     |      |                                                |                                                                                  |                                                                   |  |  |
| 3.                                                                                |                                               |                     |      |                                                |                                                                                  |                                                                   |  |  |
| 4.                                                                                |                                               |                     |      |                                                |                                                                                  |                                                                   |  |  |
| 5.                                                                                |                                               |                     |      |                                                |                                                                                  |                                                                   |  |  |
| 6.                                                                                |                                               |                     |      |                                                |                                                                                  |                                                                   |  |  |
| 7.                                                                                |                                               |                     |      |                                                |                                                                                  |                                                                   |  |  |
|                                                                                   |                                               |                     |      |                                                |                                                                                  |                                                                   |  |  |

I hereby certify that the above information is true and correct to the best of my knowledge and belief.

/s/ Injured Worker

Plaintiff's Signature

Date

 $\mathcal{D}$ 

To file a Form 105, select Application Attachment from the available document categories, then select Plaintiff's Chronological Medical History (Form 105) as the document type.

| File Document                                     | × |
|---------------------------------------------------|---|
| Select a document category:                       |   |
|                                                   |   |
| APPLICATION ATTACHMENT                            | v |
| APPLICATION ATTACHMENT<br>Select a document type: | Ŧ |

Form 105 is also a web form where the Plaintiff's medical history can be entered by clicking the Add Physician/Hospital button.

### Form 105 - Plaintiff's Chronological Medical History

#### List of Physician/Hospitals (Begin with most recent treatment)

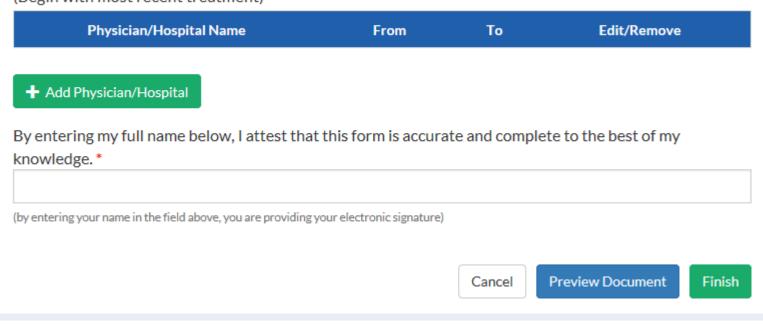

| Add New Physician/Hosp                       | oital               |          | ×             |
|----------------------------------------------|---------------------|----------|---------------|
| Physician/Hospital Name *                    |                     | ]        |               |
| City/Town *                                  | State *<br>Kentucky | <b>Y</b> | Postal Code * |
| to present, or Treatment end date mm/dd/yyyy |                     |          |               |
| Nature of injury/disease *                   |                     |          |               |
| Body Part *                                  | ~                   | ]        | Add           |

\$ 1

Q

As each Physician or Hospital is entered, information is added to the list. This list can be edited and individual employers can be removed. When all additions have been made, add a signature. The Preview Document button allows you to print and save the document. When the document is complete, clicking the Finish button will submit your document to the DWC.

### Form 105 - Plaintiff's Chronological Medical History

#### List of Physician/Hospitals

(Begin with most recent treatment)

| Physician/Hospital Name | From     | То      | Edit/Remove           |
|-------------------------|----------|---------|-----------------------|
| Dr. Doctor              | 3/1/2016 | Present | <ul> <li>×</li> </ul> |

#### + Add Physician/Hospital

knowledge \*

By entering my full name below, I attest that this form is accurate and complete to the best of my

| Injured Worker                                                                          |        |                  | ×      |
|-----------------------------------------------------------------------------------------|--------|------------------|--------|
| (by entering your name in the field above, you are providing your electronic signature) |        |                  |        |
|                                                                                         | Cancel | Preview Document | Finish |

FORM 105 ADOPTED: January 1, 1997

#### KENTUCKY DEPARTMENT OF WORKERS CLAIMS PLAINTIFF'S CHRONOLOGICAL MEDICAL HISTORY

Include all injuries and major illnesses to the date of filing of the claim (Begin with most recent treatment)

| Name & Address<br>of<br>Physician or Hospital                                         | Period<br>Treatment<br>Received | Nature of Injury or<br>Disease and Part of<br>body affected? | Still under a<br>doctor's care? |
|---------------------------------------------------------------------------------------|---------------------------------|--------------------------------------------------------------|---------------------------------|
| <ol> <li>Dr. Doctor</li> <li>1 Medical Place<br/>Frankfort, Kentucky 40601</li> </ol> | 3/1/2016 - Present              | ENUCLEATION (REMOVAL OF<br>ORGAN OR TUMOR) - EAR(S)          | Yes                             |
| 2.                                                                                    |                                 |                                                              |                                 |
| 3.                                                                                    |                                 |                                                              |                                 |
| 4.                                                                                    |                                 |                                                              |                                 |
| 5.                                                                                    |                                 |                                                              |                                 |
| 6.                                                                                    |                                 |                                                              |                                 |

I hereby certify that the above information is true and correct to the best of my knowledge and belief.

/s/

Plaintiff's Signature

4/13/2016 Date

To file a Form 106, select Application Attachment from the available document categories, then select Medical Waiver and Consent Form (Form 106) as the document type.

| File Document                                                         | ×    |
|-----------------------------------------------------------------------|------|
| Select a document category:<br>APPLICATION ATTACHMENT                 | v    |
| Select a document type:<br>MEDICAL WAIVER AND CONSENT FORM (FORM 106) | •    |
|                                                                       | Next |

Form 106 is not a web form, it accepts PDF attachments. Click next to proceed.

| File Document                                     | ×         |
|---------------------------------------------------|-----------|
| Proceed to upload your document on the next step. |           |
|                                                   | Back Next |

By clicking the Select a File button below, you will be prompted to select a file from your computer to attach to the Form 106. Please note that the file must be in PDF format and may not be more than 20 MB in size.

| File Docume                                           | nt                                                                      | × |
|-------------------------------------------------------|-------------------------------------------------------------------------|---|
| Select a Docume<br>must be less than<br>Select a File | nt to upload. The document must be a PDF or .jpg, and its size<br>20MB. | h |

Once the file has been attached, clicking the Finish button will submit your document to DWC.

| File Docume                           | nt                                                                   | ×   |
|---------------------------------------|----------------------------------------------------------------------|-----|
| Select a Documer<br>must be less than | nt to upload. The document must be a PDF or .jpg, and its size 20MB. |     |
| Select a File                         | 0bb576_10420326e31d4d9080c43c4619748a1f.pdf                          |     |
| 2                                     | Back                                                                 | ish |

To file an SVE, select Safety Violations from the available document categories, then select SVE Safety Violation Raised Against the Claimant as the document type. The following slides show the SVE web form.

| File Document                                    | ×    |
|--------------------------------------------------|------|
| Select a document category:                      |      |
| SAFETY VIOLATIONS                                | v    |
| Select a document type:                          |      |
| SVE SAFETY VIOLATION RAISED AGAINST THE CLAIMANT | v    |
|                                                  | Next |

### Form SVE - Safety Violation (Employer)

For the alleged safety violation to KRS 342.165, state the safety rule(s), regulation(s), or statute(s) the employee is alleged to have failed to follow or obey \*

If it is to be alleged the employee intentionally failed to use a safety appliance furnished by the employer, state the safety appliance

State the facts as to how the alleged failure by the employee to use a safety appliance furnished by the employer or to obey a safety rule, regulation, statute or order caused, in any degree, the accident to occur\*

The following attachments should be submitted, if applicable and available:

- Accident report
- OSHA, MSHA or other report of investigation
- Any safety manual, employee handbook or other document provided to the employee by the employer relative to the use of the subject safety appliance, rule, regulation, statute or order

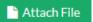

Maximum of 5 attachments

By entering you name below, you are confirming under penalty of perjury the accuracy of this form \*

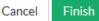

### Form SVE - Safety Violation (Employer)

For the alleged safety violation to KRS 342.165, state the safety rule(s), regulation(s), or statute(s) the employee is alleged to have failed to follow or obey\*

If it is to be alleged the employee intentionally failed to use a safety appliance furnished by the employer, state the safety appliance

State the facts as to how the alleged failure by the employee to use a safety appliance furnished by the employer or to obey a safety rule, regulation, statute or order caused, in any degree, the accident to occur •

The following attachments should be submitted, if applicable and available:

- Accident report
- OSHA, MSHA or other report of investigation
- Any safety manual, employee handbook or other document provided to the employee by the employer relative to the use of the subject safety appliance, rule, regulation, statute or order

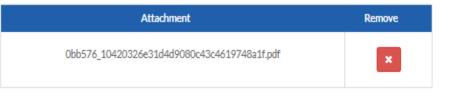

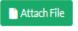

Maximum of 5 attachments

By entering you name below, you are confirming under penalty of perjury the accuracy of this form \*

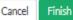

To file a Medical Report, select Other Pleadings from the available document categories, then select Notice of Medical Report Filed as the document type.

| File Document                  | ×    |
|--------------------------------|------|
| Select a document category:    |      |
| OTHER PLEADINGS                | Ŧ    |
| Select a document type:        |      |
| NOTICE OF MEDICAL REPORT FILED | Ψ.   |
|                                | Next |

Enter the name of the report into the first field of this window and choose the appropriate party role.

| File Document                                                  | ×         |
|----------------------------------------------------------------|-----------|
| Filing Description: Please indicate doctor report being filed: |           |
| Party Role                                                     |           |
| P - Plaintiff                                                  | ~         |
|                                                                | Back Next |

By clicking the Select a File button below, you will be prompted to select a file from your computer to attach to the Notice of Medical Report Filed. Please note that the file must be in PDF format and may not be more than 20 MB in size. Once the file has been attached, clicking the Finish button will submit your document to DWC.

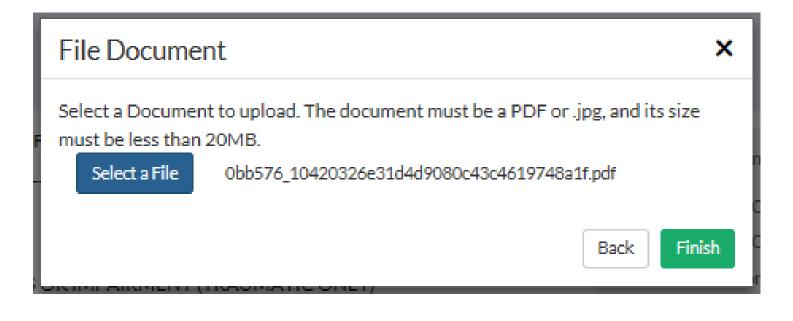

To file a Notice of Representation, either of the options below can be selected from the landing screen in LMS.

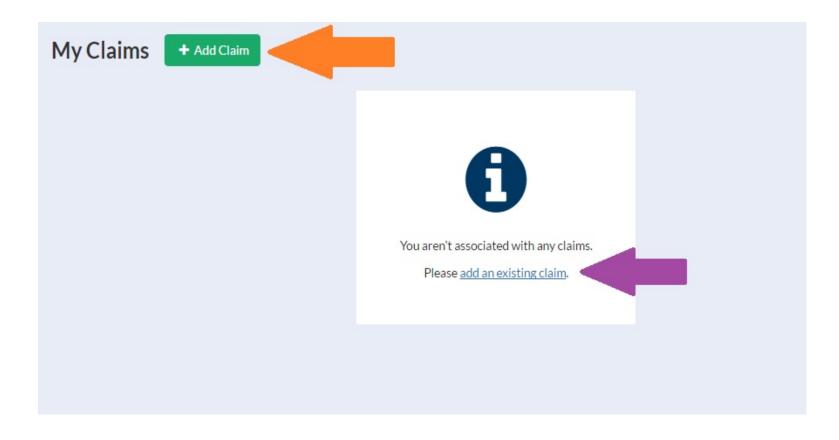

The add a claim button will bring up the add a claim window where a claim and access number can be entered.

| To join as a party or represe<br>Number. | entative to a claim you must be a named party and have an Access |
|------------------------------------------|------------------------------------------------------------------|
| Claim Number *                           | 202099867                                                        |
| Access Number *                          | 12345                                                            |
| You can also file a new claim, sub       | mitting all documentation electronically.                        |

If the party you need to associate with is not listed in the parties drop down, click the "None of These."

| Add a Claim        | ×    |
|--------------------|------|
| Select your party* |      |
|                    | Back |

If you are counsel for a party listed on this screen, select your party and click Continue to Form to file the Notice of Representation (NOR) form.

## If you are associating to this claim as counsel for an existing party, you must file a notice of representation. Please select which party you represent, if any:

©VALCANO PROTECTION LLC OKALAMAZOO TIGER HOUSING OFUNKMASTER FLEX OHANDY MANNY OHANDY MANNY OBOB THE BUILDER ONone of these Continue to Form The notice of representation form will populate with the information provided by the attorney at registration and ask for an electronic signature.

| Form NOR                                 |                          |               |       |             |
|------------------------------------------|--------------------------|---------------|-------|-------------|
| Step 1 of 3                              |                          |               |       |             |
| Attorney Name and Addre                  | ess                      |               |       |             |
| Enter your name and address as parties s | hould address filings    | i.            |       |             |
| First Name or Name of your Organi        | zation *                 | Last Name     |       |             |
| tes                                      | ×                        | har           |       |             |
| Address *<br>14 oak                      |                          |               |       |             |
| Postal Code *                            | City/Town*               |               | State |             |
| 40601                                    | FRANKFORT                | ~             | KY    |             |
| Electronic Signature *                   | providing your electroni | ic signature) |       | Cancel Next |

The list below is where the manner of service is chosen. Parties can be served by mail, email, LMS, in person or not served at all.

| Form NOR        |                         |                  |
|-----------------|-------------------------|------------------|
| 2               | tep 2 of 3              |                  |
| Presented To    |                         |                  |
|                 | VALCANO PROTECTION LLC  |                  |
|                 | KALAMAZOO TIGER HOUSING |                  |
| M               | FUNKMASTER FLEX         |                  |
| Y               | WINSTON CHURCHILL       |                  |
| Y               | BOB THE BUILDER         |                  |
| ×               | HANDY MANNY             |                  |
| Y               | HANDY MANNY             |                  |
| Y               | BOB THE BUILDER         |                  |
| + Add Recipient |                         |                  |
|                 |                         | Cancel Back Next |

On this screen, you can confirm the service chosen and if you choose, preview and save a copy of your notice. Clicking the finish button submits the form to DWC. The following slide shows an example of a system generated Notice of Representation.

| Form NOR        |              |                                       |
|-----------------|--------------|---------------------------------------|
|                 |              | Step 3 of 3                           |
| Confirm Service |              |                                       |
| Served via LMS  | $\checkmark$ | VALCANO PROTECTION LLC(Carrier)       |
| Served by mail  | $\checkmark$ | KALAMAZOO TIGER HOUSING(Defendant)    |
| Served by email | $\checkmark$ | FUNKMASTER FLEX(Plaintiff)            |
| Served by mail  | $\checkmark$ | WINSTON CHURCHILL(Defendant Attorney) |
| Served by mail  | $\checkmark$ | BOB THE BUILDER(Plaintiff Attorney)   |
| Served          | $\checkmark$ | HANDY MANNY(Medical Provider)         |
| Served          | $\checkmark$ | HANDY MANNY(Petitioner)               |
| Served          | $\checkmark$ | BOB THE BUILDER(Respondent)           |
|                 |              | Cancel Back Preview Document Finish   |

| DEPARTMEN                              | COMMONWEALTH OF KENTUCKY<br>DEPARTMENT OF WORKERS' CLAIMS<br>CLAIM NO. 2020-00006<br>BEFORE:                                           |  |  |  |  |
|----------------------------------------|----------------------------------------------------------------------------------------------------|--|--|--|--|
| GEORGE CLINTON                         | PLAINTIFF/EMPLOYEE                                                                                                    |  |  |  |  |
| VS NOTICE C                            | OF REPRESENTATION                                                                                                    |  |  |  |  |
| BILL BILLINGSLEY                       | DEFENDANT/EMPLOYER(S)                                                                                                    |  |  |  |  |
| of BILL BILLINGSLEY i                  | nd gives notice of representation on behalf<br>in the above referenced claim. All relevant<br>Id be served on counsel in the following |  |  |  |  |
| Respectfully submitted,<br>/s/ tes har |                                                                                                    |  |  |  |  |

To file a Notice of Claim Denial or Acceptance (Form 111), select Other Pleadings from the available document categories, then select Notice of Claim Denial or Acceptance (Form 111) as the document type.

| File Document                                                              | ×    |
|----------------------------------------------------------------------------|------|
| Select a document category:<br>OTHER PLEADINGS                             | Ŧ    |
| Select a document type:<br>NOTICE OF CLAIM DENIAL OR ACCEPTANCE (FORM 111) | Ŧ    |
|                                                                            | Next |

Form 111 is a web form that accepts information from a user and generate a PDF document that can be filed with the DWC. Below is the first screen with the claim accepted option selected. The next slide shows available options when the claim denied option is selected.

| Form 111 - Notice of Claim Denial or Accept                                                             | ance                    |
|----------------------------------------------------------------------------------------------------|-------------------------|
| Step 1 of 4                                                                                             |                         |
| Defendant filing this form *                                                                            | Insurance Carrier*      |
| D. Fendant                                                                                              | C. Arrier ×             |
| <ul> <li>This claim is accepted as compensable in its entirety</li> <li>This claim is denied</li> </ul> |                         |
|                                                                                                    | Cancel Save & Exit Next |

| Step 1 of 4                                                                                             |                                              |
|----------------------------------------------------------------------------------------------------|----------------------------------------------|
| Defendant filing this form *                                                                            | Insurance Carrier *                          |
| D. Fendant                                                                                              | C. Arrier                                    |
| <ul> <li>This claim is accepted as compensable in its entirety</li> <li>This claim is denied</li> </ul> |                                              |
| The claim is denied for the following reasons (select at least one                                      | e or all that apply): *                      |
| There is a dispute concerning the amount of compension                                                  | sation owed to the plaintiff                 |
| Plaintiff was not employed by defendant on the date                                                     | of alleged injury                            |
| Plaintiff's last injurious exposure to the risks of the or<br>the employment of this defendant          | ccupational disease alleged did not occur in |
| The plaintiff did not give due and timely notice to em                                                  | ployer of the alleged occupational disease   |
| The alleged injury did not arise out of and in the course                                               | se of employment                             |
| Plaintiff has not contracted the occupational disease                                                   | alleged                                      |
| The plaintiff did not give due and timely notice to em                                                  | ployer of the injury                         |
| The claim is barred by limitations                                                                      |                                              |
| Other reason for denial                                                                                 |                                              |
|                                                                                                    | Cancel Save & Exit Next                      |

### Step 2 of Form 111 shows employer admission options.

| Form 111 - Notice of Claim Denial or Acceptance                                   |
|-----------------------------------------------------------------------------------|
| Step 2 of 4                                                                       |
| The following are admitted by the employer (select all that apply):               |
| Plaintiff's alleged work event was covered under the Workers' Compensation Act.   |
| The work event occurred on                                                        |
| 4/5/2016                                                                          |
| Plaintiff reported the work event on                                              |
| 4/5/2016                                                                          |
| ☑ Plaintiff returned to work.                                                     |
| Plaintiff continues to work for this employer.                                    |
| O No ⊛ Yes                                                                        |
| Temporary total disability income benefits were paid as the result of the injury. |
| Medical expenses have been paid as the result of this injury.                     |
| Cancel Save & Exit Back Next                                                      |

### Special answers and summaries are entered in Step 3.

| Form 111 - Notice of Claim Denial or Acceptance                                                                                                    |
|----------------------------------------------------------------------------------------------------|
| Step 3 of 4                                                                                                    |
| Special Answer: The Defendant/Employer for its special answers asserts the following as a bar to recovery in whole or part in accordance with 803 KAR 25:010 Section 6 (2)(d)1. (Select all that apply): |
| KRS 342.035(3), unreasonable failure to follow medical advice;                                                                                                    |
| □ KRS 342.165, safety violation, need to submit Form SVC within 15 days;                                                                                                    |
| □ KRS 342.316(7) or KRS 342.335, false statement on employment application;                                                                                                    |
| □ KRS 342.395, voluntary rejection of KRS Chapter 342;                                                                                                    |
| □ KRS 342.610(3), voluntary intoxication or self-infliction of injury;                                                                                                    |
| □ KRS 342.710(5), refusal to accept rehabilitation services; or                                                                                                    |
| <ul> <li>Running of periods of limitations or repose under KRS 342.185, 342.270, 342.316, or other<br/>applicable statute;</li> </ul>                                                                    |
| <ul> <li>Injury resulted from "horseplay";</li> </ul>                                                                                                    |
| Other                                                                                                    |
| Provide a brief summary of the basis for each special answer listed:                                                                                                    |
|                                                                                                    |
| Cancel Save & Exit Back Next                                                                                                    |

An attestation of form accuracy and an electronic signature are required to complete Step 4. Here you may preview and save or print a copy of your form in PDF format. Selecting finish will submit your document to DWC. An example of a completed Form 111 is shown on the next slide.

### Form 111 - Notice of Claim Denial or Acceptance

Step 4 of 4

By entering my full name below, I attest that this form is accurate and complete to the best of my knowledge.

| Signature *                                                                                                    | Title     |                  |        |
|----------------------------------------------------------------------------------------------------|-----------|------------------|--------|
| Full Name                                                                                                    | Attorney  |                  | ×      |
| (by entering your name in the field above, you are providing your electronic signature)           Cancel         Save & | ixit Back | Preview Document | Finish |

| KEN    | TUCK            | Y DEPARTMENT OF WORKERS' CLAIMS                                                                                                    |                                              |
|--------|-----------------|----------------------------------------------------------------------------------------------------|----------------------------------------------|
| Notic  | e of Cla        | aim Denial or Acceptance                                                                                                    |                                              |
| Befor  | re ALJ:         | HON ROBERT L. SWISHER                                                                                                    |                                              |
| Clain  | n No20          | 02000003                                                                                                    |                                              |
|        |                 |                                                                                                    |                                              |
| FUNK   | ASTER FL        | EX                                                                                                    | Plaintiff/Employee                           |
|        |                 |                                                                                                    |                                              |
|        |                 | VS.                                                                                                    |                                              |
| KALAN  | AZOO TIG        | ER HOUSING                                                                                                    | Defendant/Employer                           |
|        |                 | ndant, D. Fendent, as insured by <u>C. Arrier</u>                                                                                                    | , and in response to the Application for     |
| Resolu | tion of C       | laim, states as follows:                                                                                                    |                                              |
|        | 1.              | This claim is accepted as compensable in its entirety.                                                                                                    |                                              |
| x      | 2.              | This claim is denied for the following reasons:                                                                                                    |                                              |
|        |                 | (a) There is a dispute concerning the amount of compensation                                                                                                    | n owed to the plaintiff.                     |
|        |                 | (b) Plaintiff was not employed by defendant on the date of all                                                                                                    | leged injury.                                |
|        |                 | (c) Plaintiff's last injurious exposure to the risks of the occup<br>employment of this defendant.                                                                                                    | ational disease alleged did not occur in the |
|        |                 |                                                                                                    |                                              |
|        | x               | (d) The plaintiff did not give due and timely notice to employ                                                                                                    | er of the alleged occupational disease.      |
|        |                 | <ul><li>(d) The plaintiff did not give due and timely notice to employ</li><li>(e) The alleged injury did not arise out of and in the course of</li></ul>                                                                                                    |                                              |
|        |                 | (e) The alleged injury did not arise out of and in the course of                                                                                                    | f employment.                                |
|        |                 | (e) The alleged injury did not arise out of and in the course of                                                                                                    | f employment.<br>ed.                         |
|        |                 | <ul><li>(e) The alleged injury did not arise out of and in the course of</li><li>(f) Plaintiff has not contracted the occupational disease alleged</li></ul>                                                                                                    | f employment.<br>ed.                         |
|        |                 | <ul> <li>(e) The alleged injury did not arise out of and in the course of</li> <li>(f) Plaintiff has not contracted the occupational disease allegi</li> <li>(g) The plaintiff did not give due and timely notice to employ</li> <li>(h) The claim is barred by limitations.</li> </ul>                                                                                     | f employment.<br>ed.                         |
| 3.     |                 | <ul> <li>(e) The alleged injury did not arise out of and in the course of</li> <li>(f) Plaintiff has not contracted the occupational disease allegi</li> <li>(g) The plaintiff did not give due and timely notice to employ</li> <li>(h) The claim is barred by limitations.</li> </ul>                                                                                     | f employment.<br>ed.                         |
| 3.     |                 | <ul> <li>(e) The alleged injury did not arise out of and in the course of</li> <li>(f) Plaintiff has not contracted the occupational disease alleg</li> <li>(g) The plaintiff did not give due and timely notice to employ</li> <li>(h) The claim is barred by limitations.</li> <li>(i) Other reason for denial.</li> </ul>                                                | f employment.<br>ed.<br>ver of the injury.   |
| 3.     | <br><br>The fol | <ul> <li>(e) The alleged injury did not arise out of and in the course of</li> <li>(f) Plaintiff has not contracted the occupational disease alleg</li> <li>(g) The plaintiff did not give due and timely notice to employ</li> <li>(h) The claim is barred by limitations.</li> <li>(i) Other reason for denial.</li> <li>llowing are admitted by the employer:</li> </ul> | f employment.<br>ed.<br>ver of the injury.   |

Important: Electronic signatures are not yet valid for submitting pleadings. Therefore we ask that you not attempt to submit pleadings electronically through LMS at this time. Please continue to submit your pleadings on paper via mail. This presentation is to demonstrate LMS functionality that will be available to you in the near future. Please be patient. Thank you. Thank you for joining us for this presentation.

# Questions?

Contact Us: <a href="mailto:LaborKYWCLMS.TechnicalSupport@ky.gov">LaborKYWCLMS.TechnicalSupport@ky.gov</a>